# ® **POWER/VIANAGER Users' Group**

# 27th Annual Conference September 21-23, 2016 Bloomington, Minnesota

#### *Experience the Potential of your PowerManager® Software*

This conference provides users of PowerManager® an opportunity to meet with the developers of the software and get answers to all those questions you may have. It's also a great time to visit with other users and maybe learn some new tricks. You may walk away with several "ah ha" moments!

The following page will provide the conference schedule and a list of topics to be covered.

## Hotel Information

Best Western PLUS Hotel Bloomington—Mall of America 1901 Killebrew Drive, Bloomington, Minnesota Phone: 952.854.8200

Deluxe Double or Deluxe King are \$119 plus tax per night. Ask for the PowerManager Users' Group room block.

Reservation deadline is August 16, 2016. Rooms may not be available at the discounted rate after this date.

Included amenities:

- Complimentary shuttle to/from airport and Mall of America
- Complimentary WiFi throughout property
- Complimentary deluxe continental breakfast
- Free parking

For more information: www.bestwesternbloomington.com Online reservations are not available at this time. You must call the hotel directly.

#### POWERMANAGER USERS' GROUP

3025 Harbor Lane North Suite 400 Plymouth, MN 55447

Phone: 763.746.0707 Fax: 763.551.0459 Email: rkelly@mmua.org

# 2016 PMUG Annual Conference

## Tentative Schedule

#### Wednesday, September 21

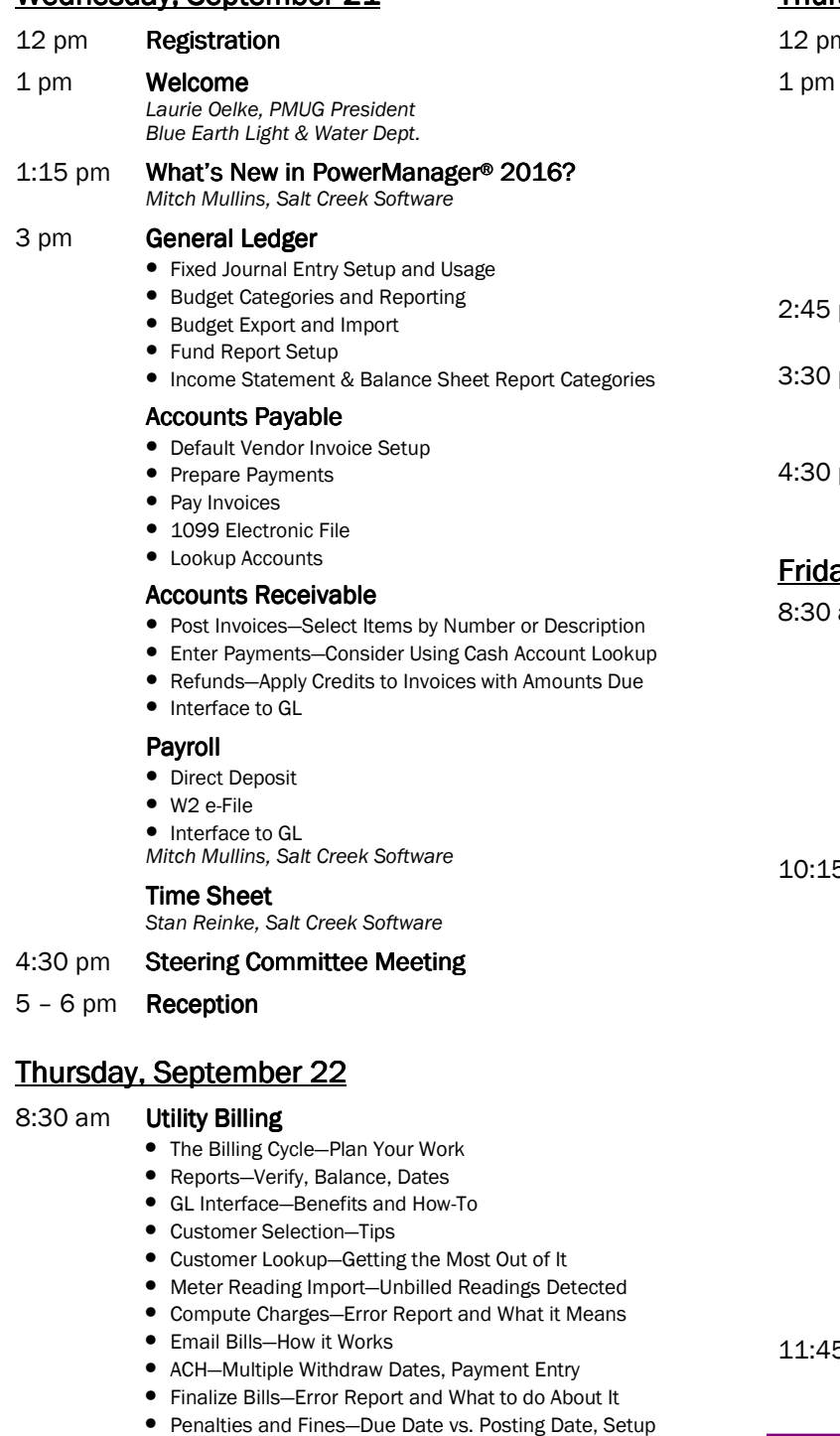

- Reminders—Get List vs. Refresh List
- Adjustments—We All Make Mistakes *Mitch Mullins, Salt Creek Software*
- 
- 11:30 am PMUG Annual Business Meeting

*Laurie Oelke, PMUG President*

### Thursday, September 22 (continued)

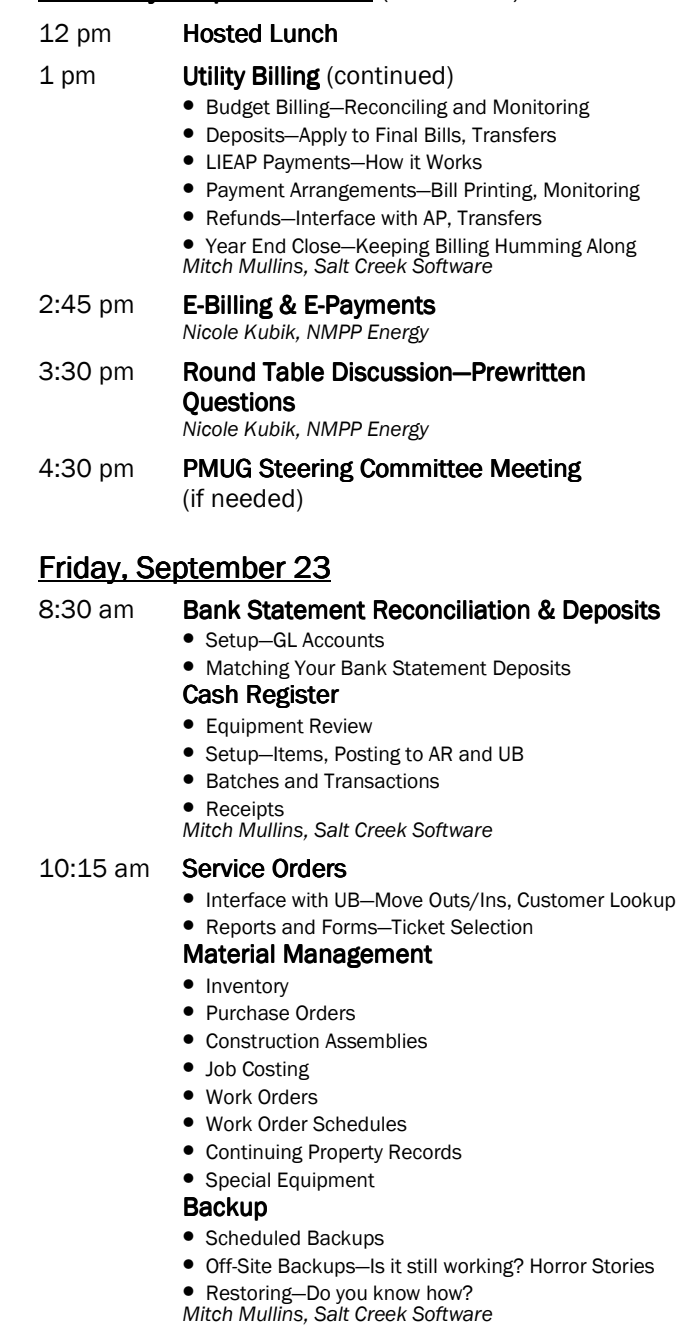

5 am Wrap-up

*Laurie Oelke, PMUG President Blue Earth Light & Water Dept.*

## Questions?

For more information on this conference or if you have problems with reservations, contact Rita Kelly at 763.746.0707 or email rkelly@mmua.org.

## 2016 PMUG Annual Conference

September 21-23, 2016 Best Western PLUS Bloomington—MOA 1901 Killebrew Drive Bloomington, Minnesota Hotel Phone: 952.854.8200

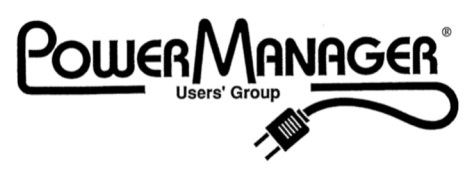

3025 Harbor Lane North, Suite 400 Plymouth, MN 55447-5142 Phone: 763.746.0707 Fax: 763.551.0459

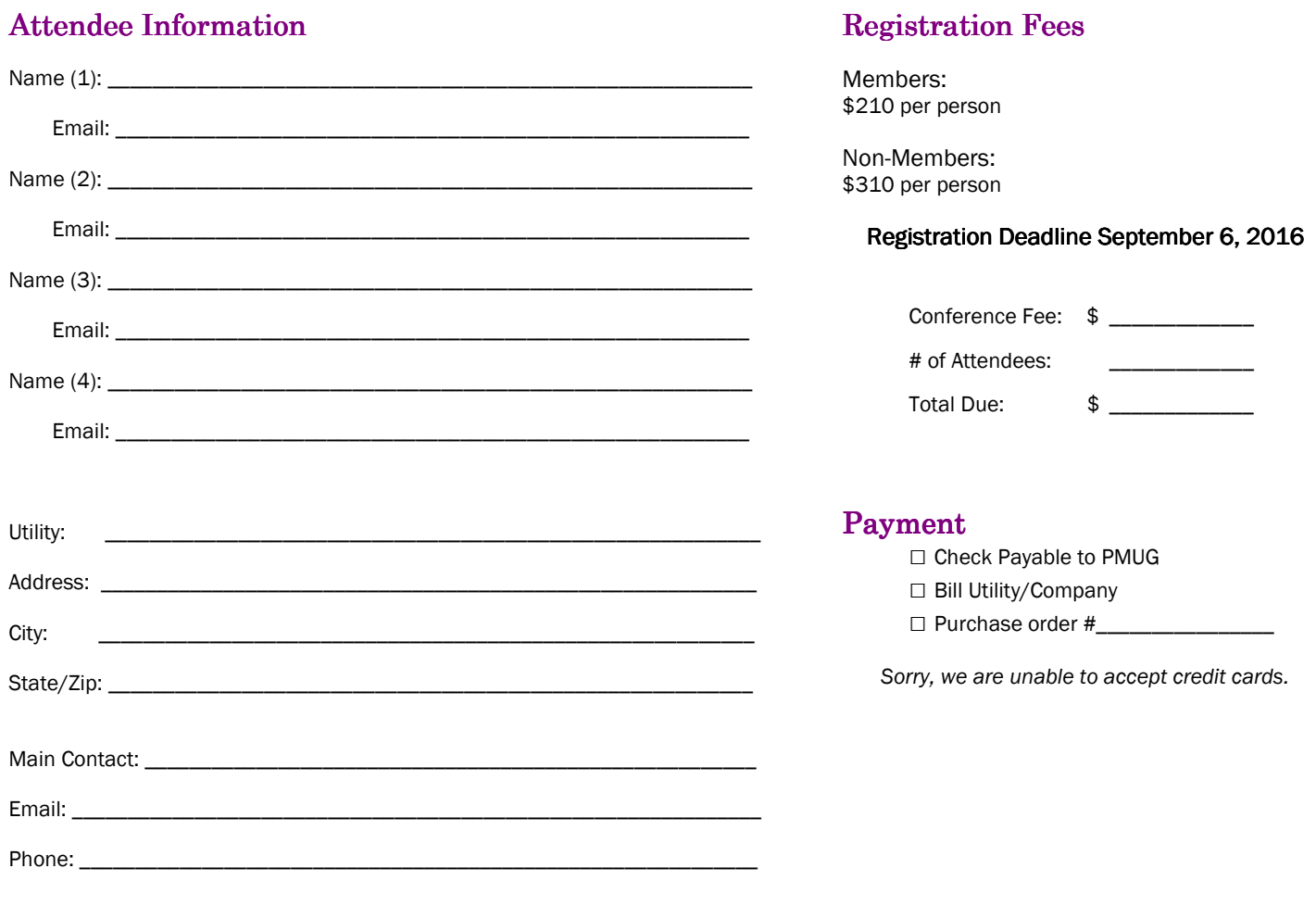

REFUND: A refund will be given on advance registrations if the PMUG office is notified by 4:30 pm on September 6, 2016. A cancellation fee of \$25 per person will be charged. *Sorry, but no refunds will be given after September 6*.

QUESTIONS OR TO BECOME MEMBER: Please contact Rita Kelly by email *rkelly@mmua.org* or phone 763.746.0707.

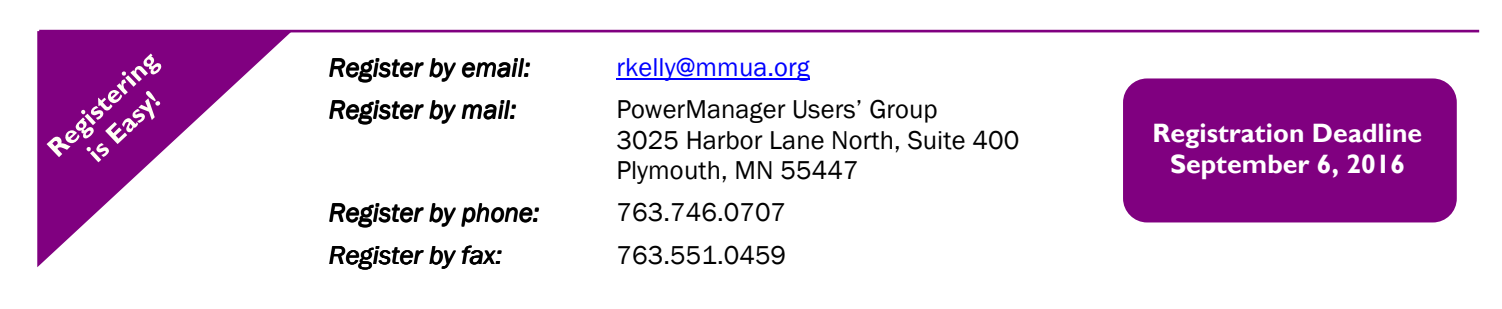